Циклы PASCAL

# Что такое цикл?

- Цикл это повторение одних и тех же действий несколько раз.
- Количество повторений определяется либо условием, либо количество повторений известно заранее и задаётся начальным и конечным значением счётчика.

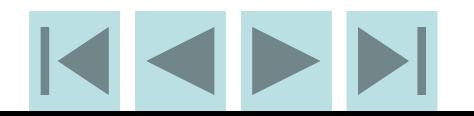

## Цикл с параметром

- Повторить 10 раз
- Подойди к доске
- Покрась доску

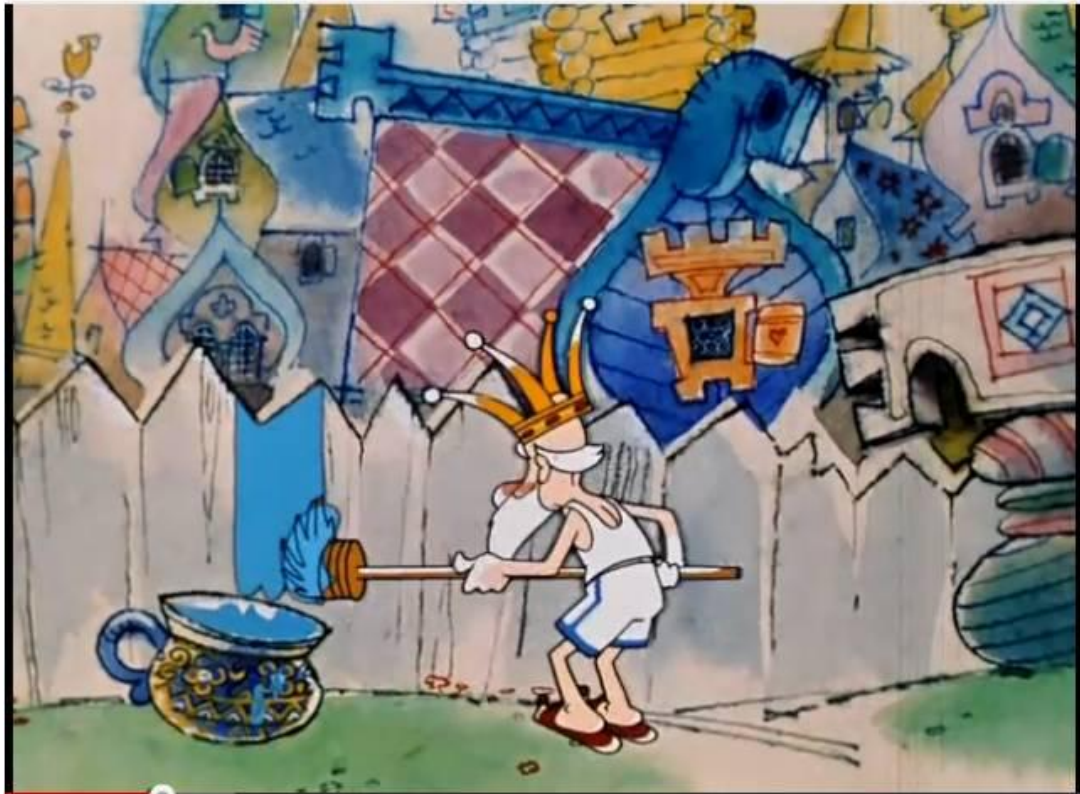

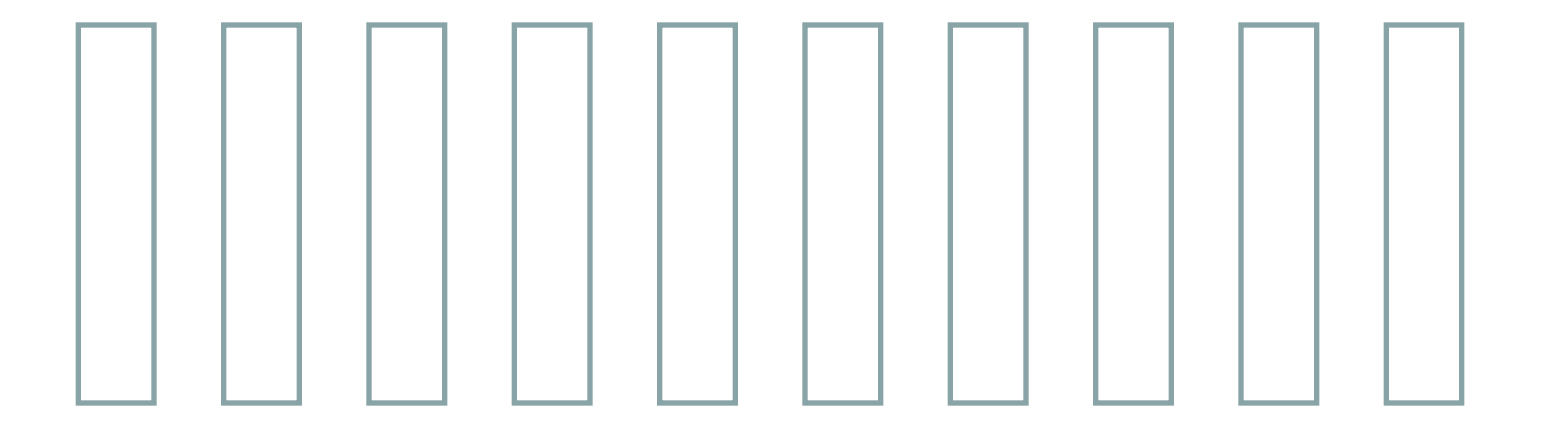

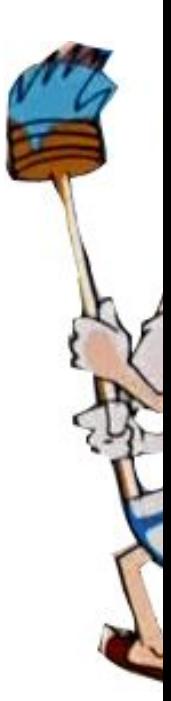

#### Цикл с параметром

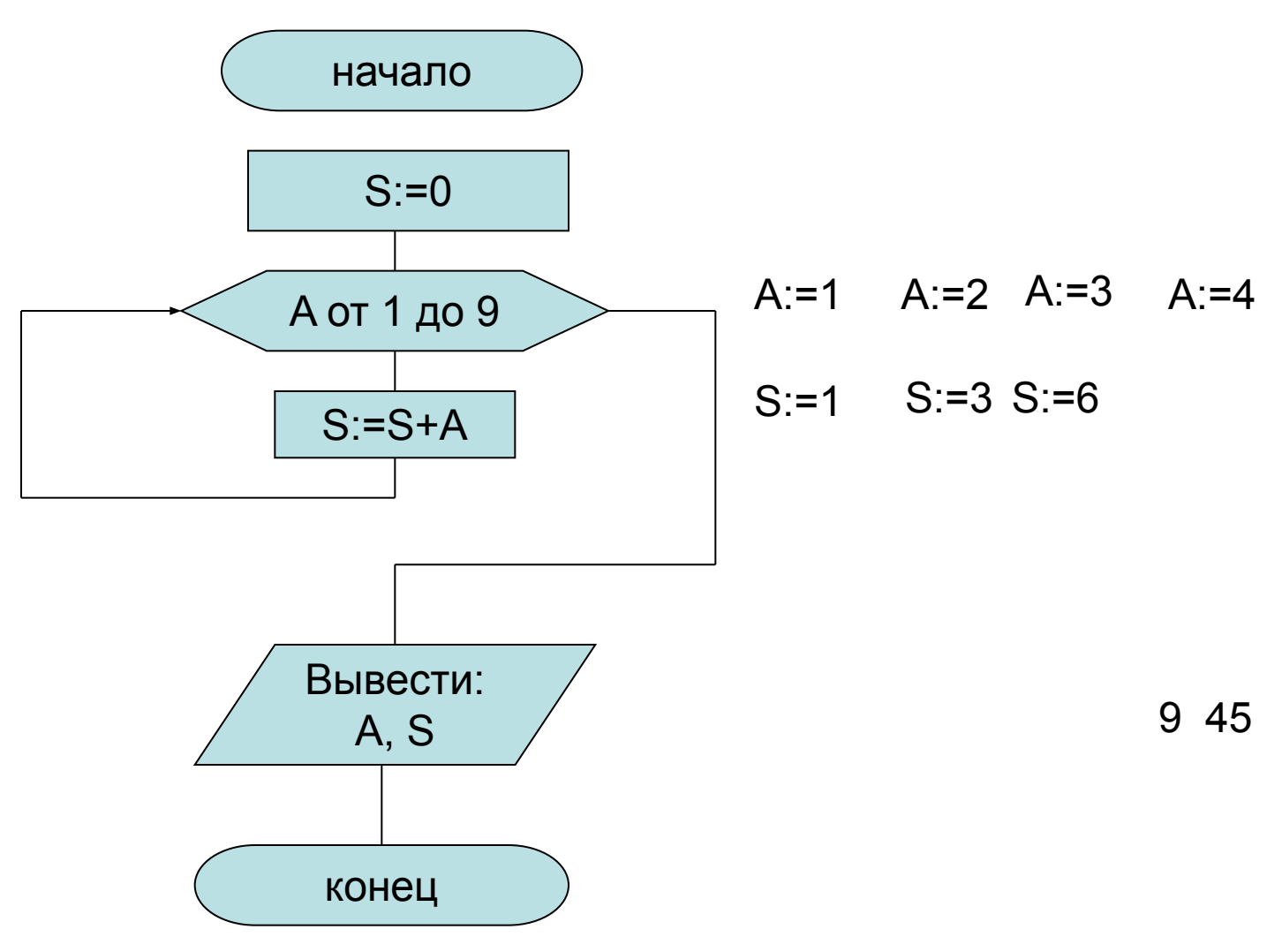

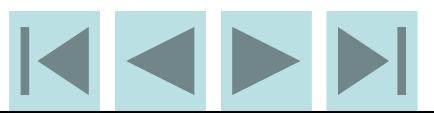

## Программа на языке PASCAL

```
Program sum1;
Var a, s: integer;
Begin
 s:=0;
 for a=1 to 9 do
 S:=S+a;Writeln (a, ' ', s);
READLN;
End.
```
## Изменения к программе

- Измените программу так, чтобы выводились все промежуточные результаты A и S.
- Измените программу так, чтобы суммировались целые числа от числа x до числа y.

## Задачи для самостоятельного решения

- Дана арифметическая прогрессия 1, 5, 9, 13 ... Напишите программу определения суммы 10 первых членов такой прогрессии. Выведите все слагаемые и сумму.
- Среди целых чисел от 11 до 99 определите числа, кратные 7 и выведите их на экран.

## Задачи для самостоятельного решения

- Среди чисел от 21 до 57 определите сумму всех нечётных чисел.
- Среди чисел от 10 до 100 определите сумму чисел, которые делятся на 4 и на 8. Выведите эти числа и их сумму.
- Среди чисел от 20 до 40 найдите и выведите на экран числа, у которых сумма цифр делится на 4.

## Задачи для самостоятельного решения

• Найдите двузначное число, равное квадрату числа его единиц, сложенному с кубом числа его десятков.